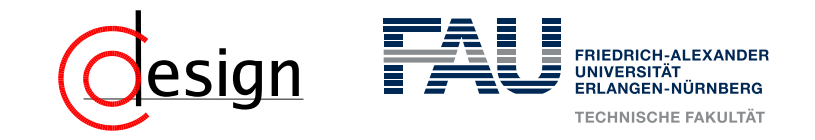

<span id="page-0-0"></span>*G* = (*V*, Σ, *P*, *S*) mit *V* = {*S*, *A*, *B*, *C*}, Σ = {*a*, *b*} und der Menge *P* der Produktionen:

 $S \rightarrow AC \mid AB$   $C \rightarrow SB$   $A \rightarrow a$   $B \rightarrow b$ 

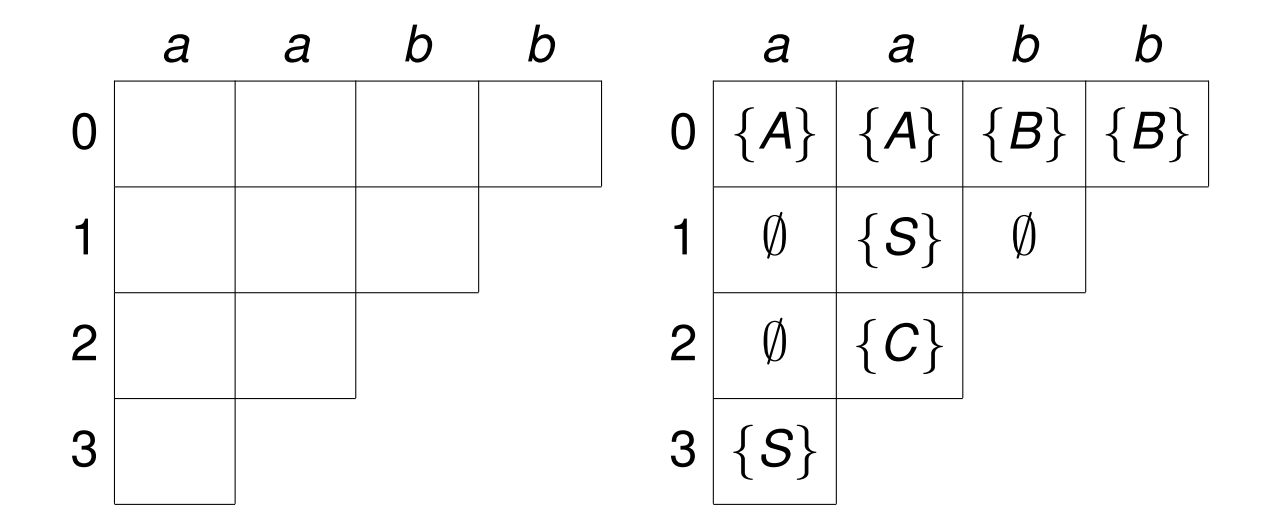

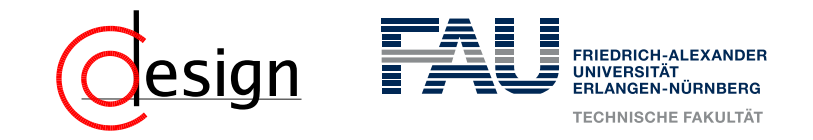

*G* = (*V*, Σ, *P*, *S*) mit *V* = {*S*, *A*, *B*, *C*}, Σ = {*a*, *b*} und der Menge *P* der Produktionen:

 $S \rightarrow AC \mid AB$   $C \rightarrow SB$   $A \rightarrow a$   $B \rightarrow b$ 

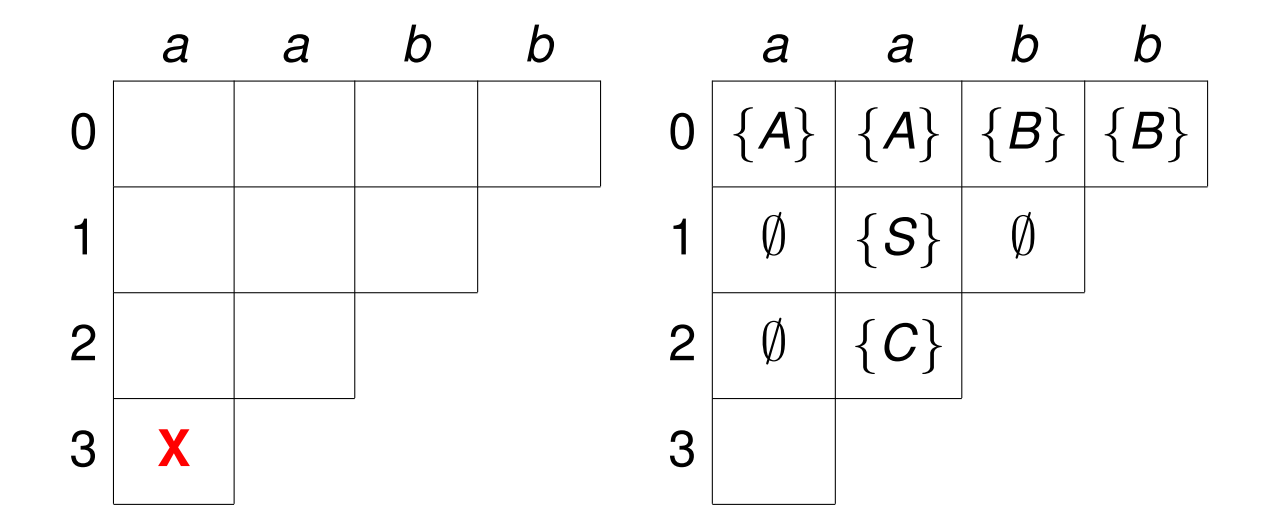

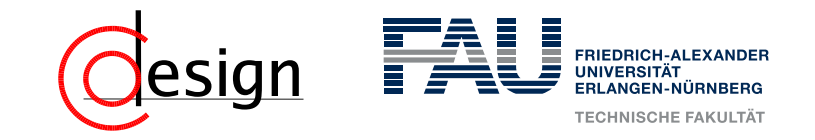

*G* = (*V*, Σ, *P*, *S*) mit *V* = {*S*, *A*, *B*, *C*}, Σ = {*a*, *b*} und der Menge *P* der Produktionen:

 $S \rightarrow AC \mid AB$   $C \rightarrow SB$   $A \rightarrow a$   $B \rightarrow b$ 

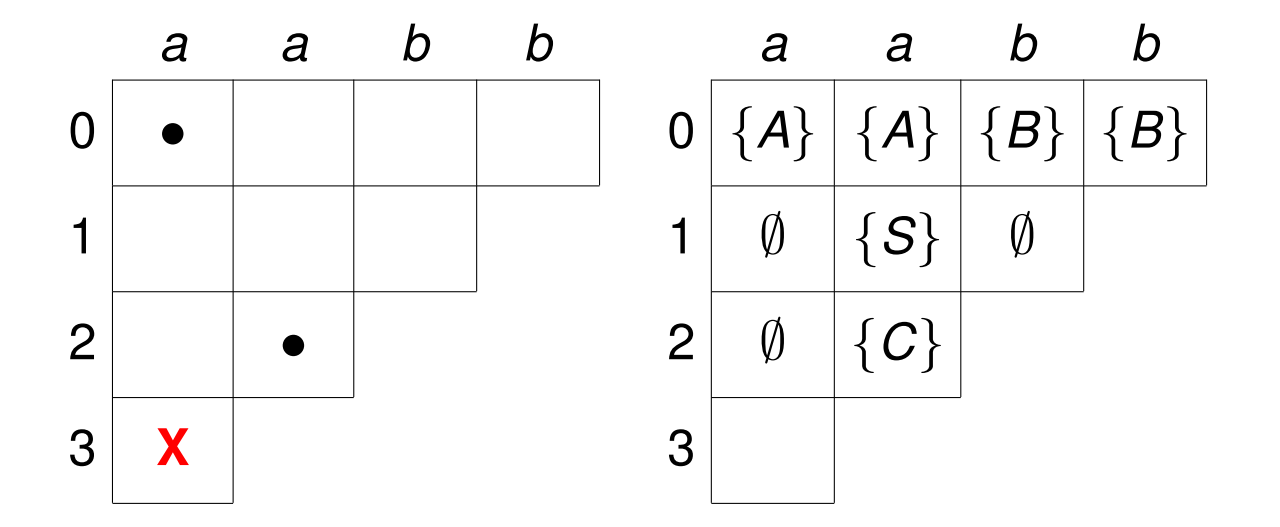

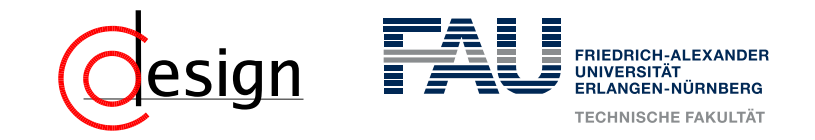

*G* = (*V*, Σ, *P*, *S*) mit *V* = {*S*, *A*, *B*, *C*}, Σ = {*a*, *b*} und der Menge *P* der Produktionen:

 $S \rightarrow AC \mid AB$   $C \rightarrow SB$   $A \rightarrow a$   $B \rightarrow b$ 

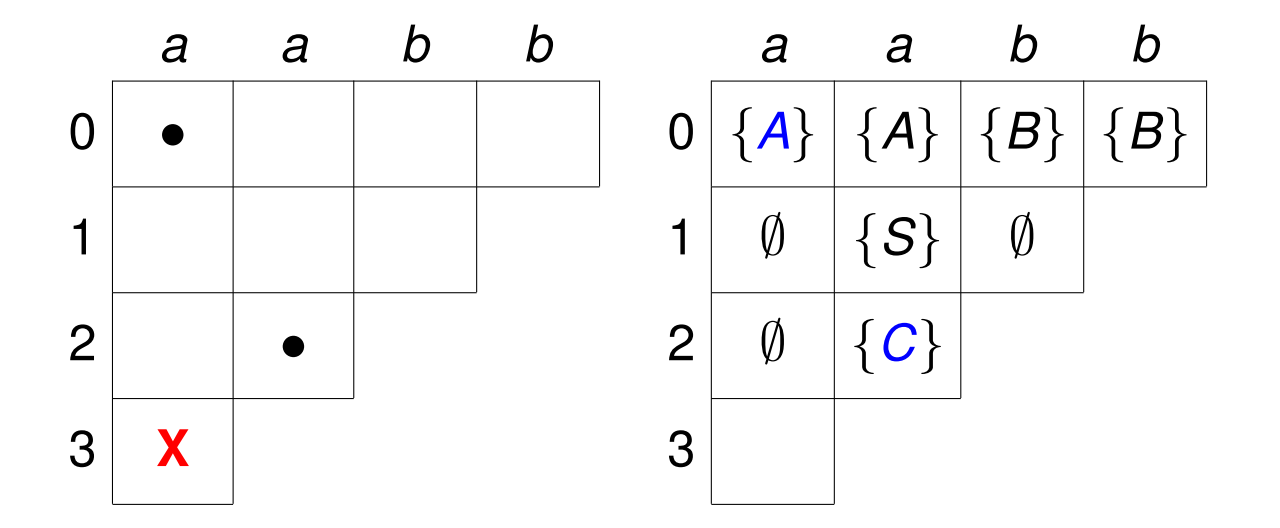

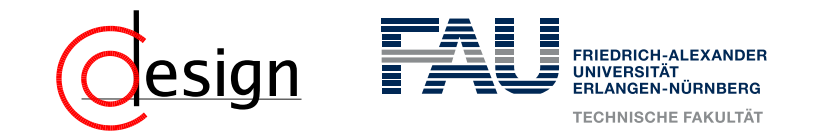

*G* = (*V*, Σ, *P*, *S*) mit *V* = {*S*, *A*, *B*, *C*}, Σ = {*a*, *b*} und der Menge *P* der Produktionen:

 $S \rightarrow AC \mid AB$   $C \rightarrow SB$   $A \rightarrow a$   $B \rightarrow b$ 

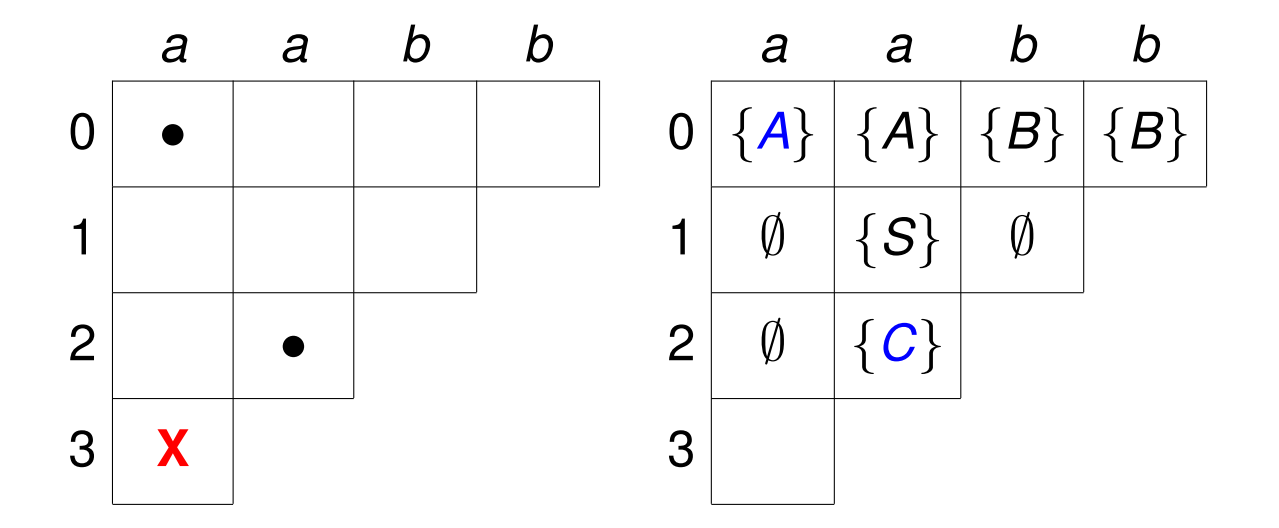

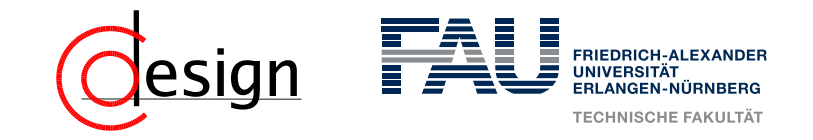

*G* = (*V*, Σ, *P*, *S*) mit *V* = {*S*, *A*, *B*, *C*}, Σ = {*a*, *b*} und der Menge *P* der Produktionen:

 $S \rightarrow AC \mid AB$   $C \rightarrow SB$   $A \rightarrow a$   $B \rightarrow b$ 

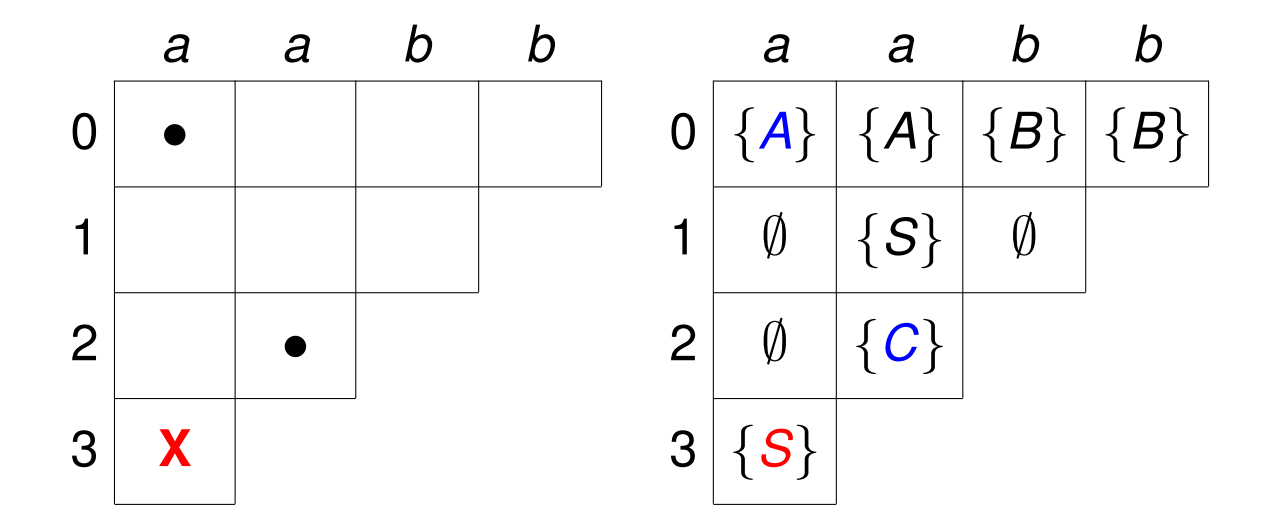

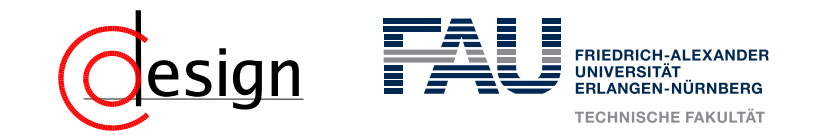

*G* = (*V*, Σ, *P*, *S*) mit *V* = {*S*, *A*, *B*, *C*}, Σ = {*a*, *b*} und der Menge *P* der Produktionen:

 $S \rightarrow AC \mid AB$   $C \rightarrow SB$   $A \rightarrow a$   $B \rightarrow b$ 

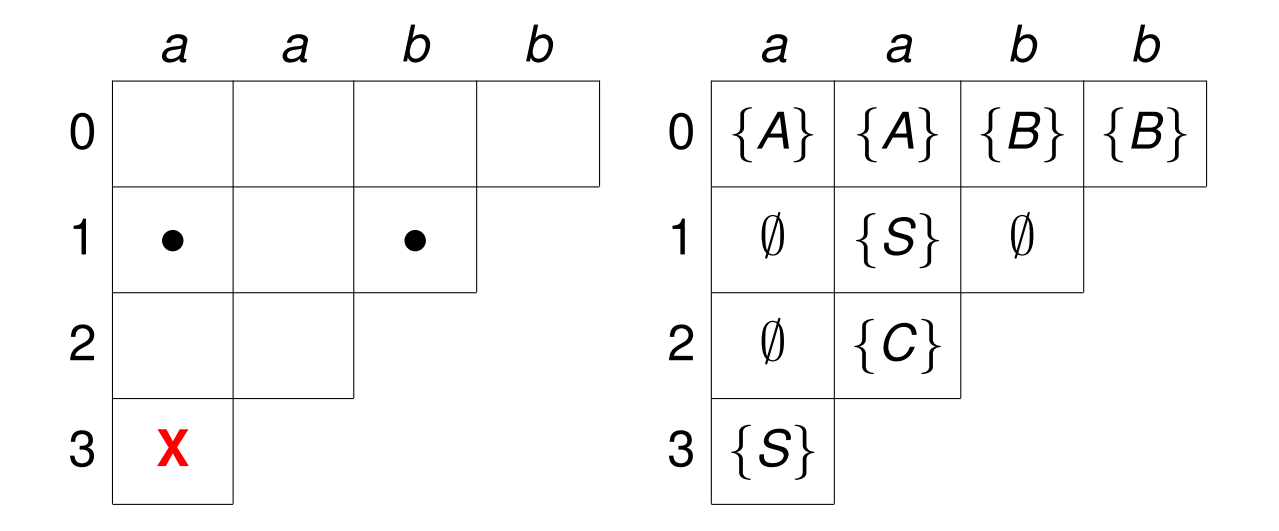

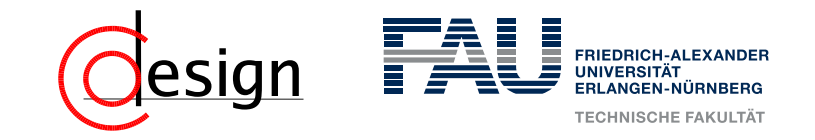

*G* = (*V*, Σ, *P*, *S*) mit *V* = {*S*, *A*, *B*, *C*}, Σ = {*a*, *b*} und der Menge *P* der Produktionen:

 $S \rightarrow AC \mid AB$   $C \rightarrow SB$   $A \rightarrow a$   $B \rightarrow b$ 

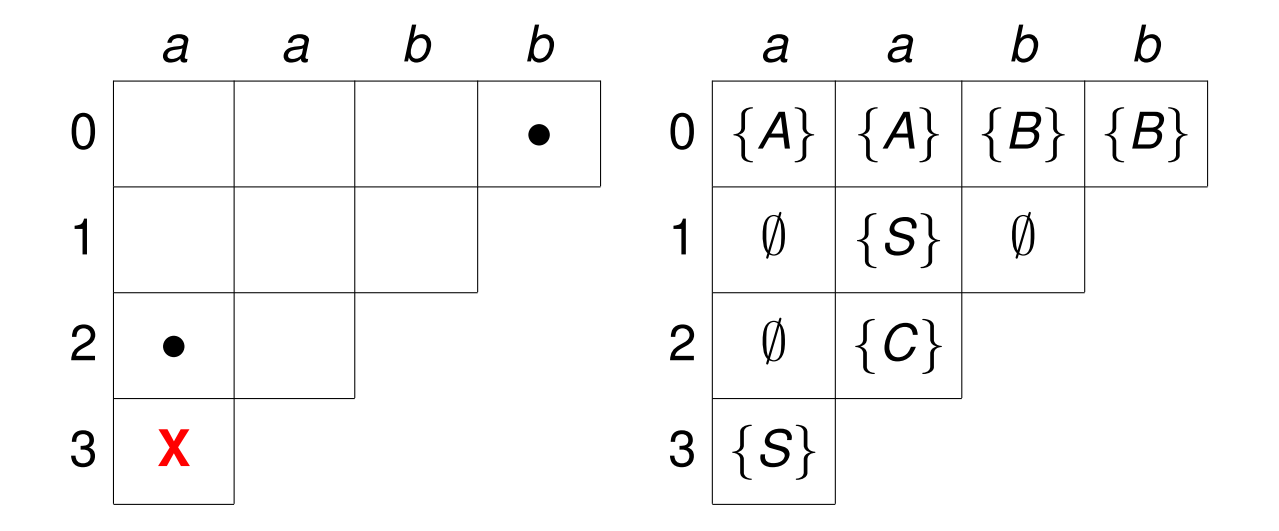

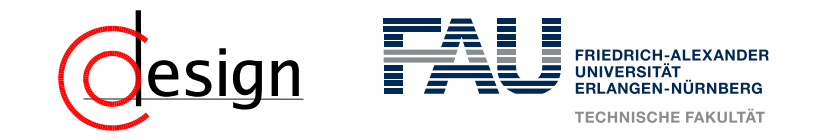

*G* = (*V*, Σ, *P*, *S*) mit *V* = {*S*, *A*, *B*, *C*}, Σ = {*a*, *b*} und der Menge *P* der Produktionen:

 $S \rightarrow AC \mid AB$   $C \rightarrow SB$   $A \rightarrow a$   $B \rightarrow b$ 

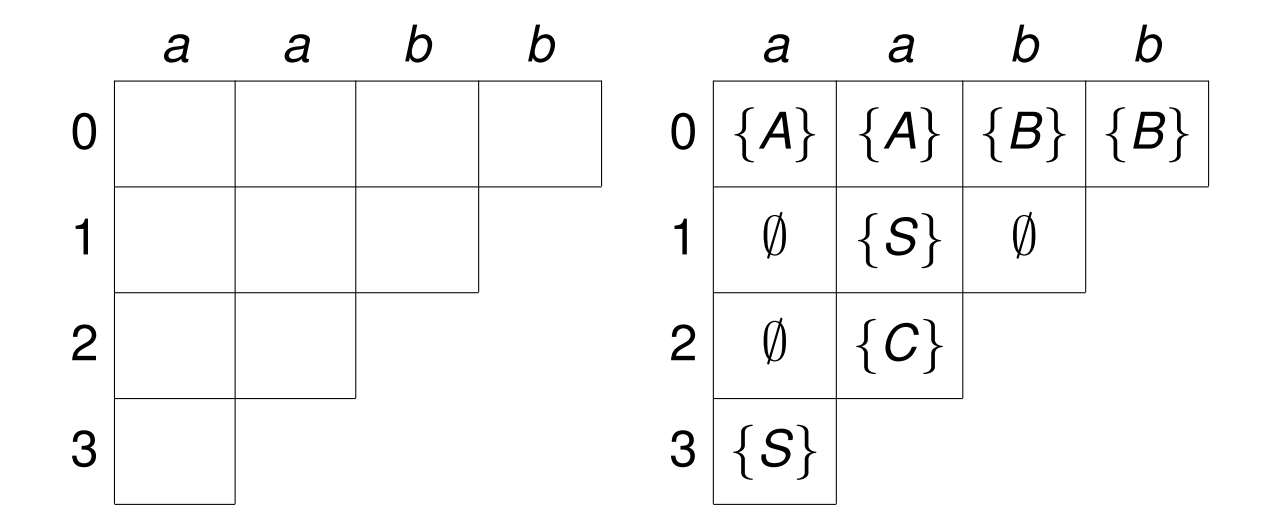

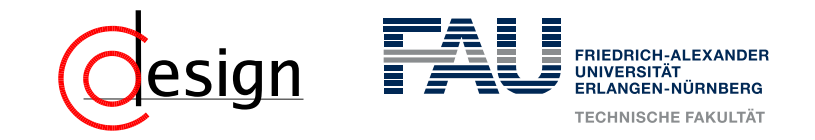

<span id="page-9-0"></span>*G* = (*V*, Σ, *P*, *S*) mit *V* = {*S*, *A*, *B*, *C*}, Σ = {*a*, *b*} und der Menge *P* der Produktionen:

 $S \rightarrow AC \mid AB$   $C \rightarrow SB$   $A \rightarrow a$   $B \rightarrow b$ 

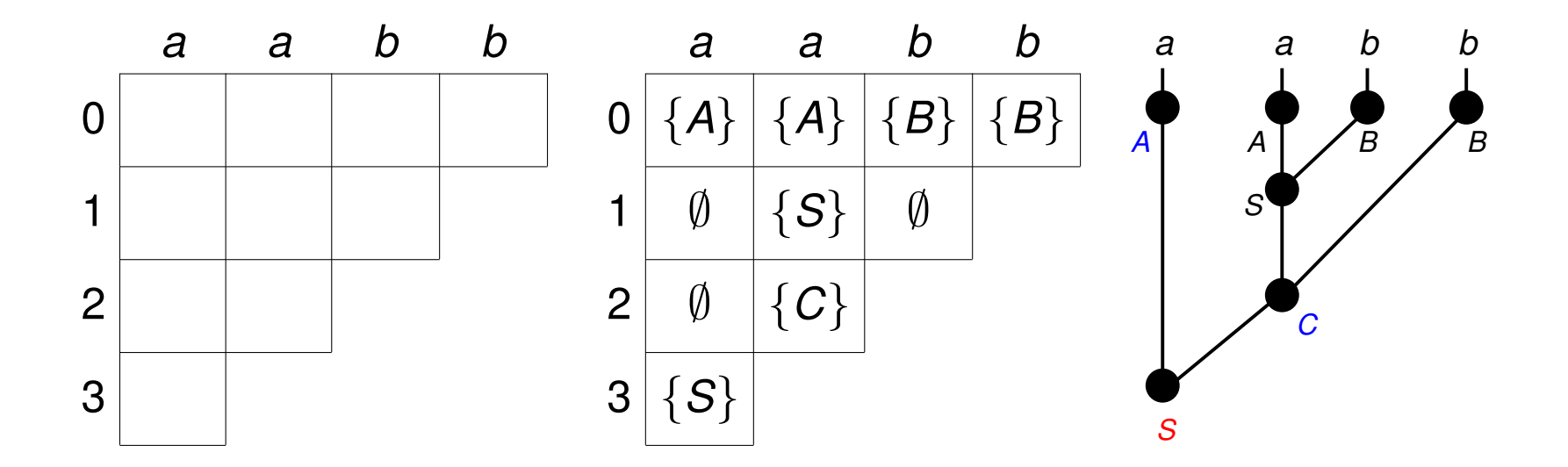